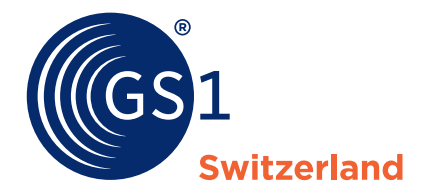

The Global Language of Business

# EDI – Ideal Message CH INVRPT

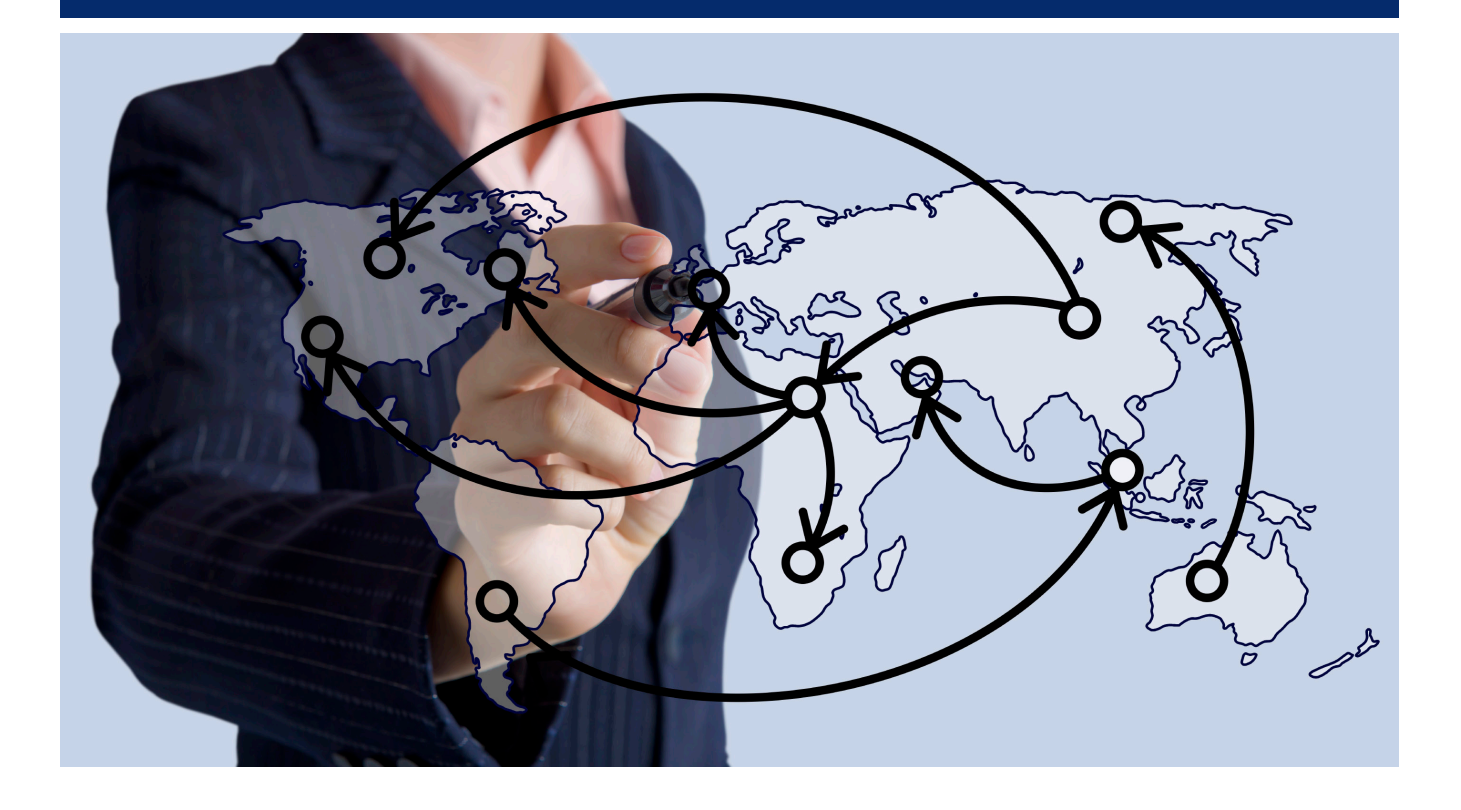

#### **Overview**

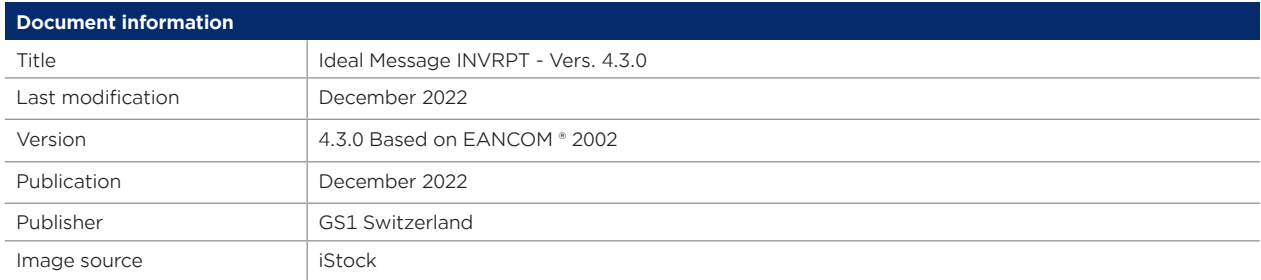

### **Disclaimer**

While GS1 and all other parties involved in producing this document have made every effort to ensure the accuracy of the GS1 System standards, we state that this document is made available with no express or implied warranty for any damage or loss resulting from the use of this document. The document is in line with the state of the art and is periodically revised due to technological developments, changes to standards and new legal circumstances. Some of the products and company names mentioned in this document may be trademarks and/or registered trademarks of the relevant companies. GS1 is a registered trademark of GS1 AISBL in Brussels, Belgium.

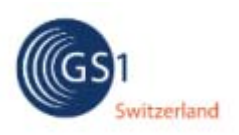

# **INVRPT 4.3.0**

### **Documentation conventions**

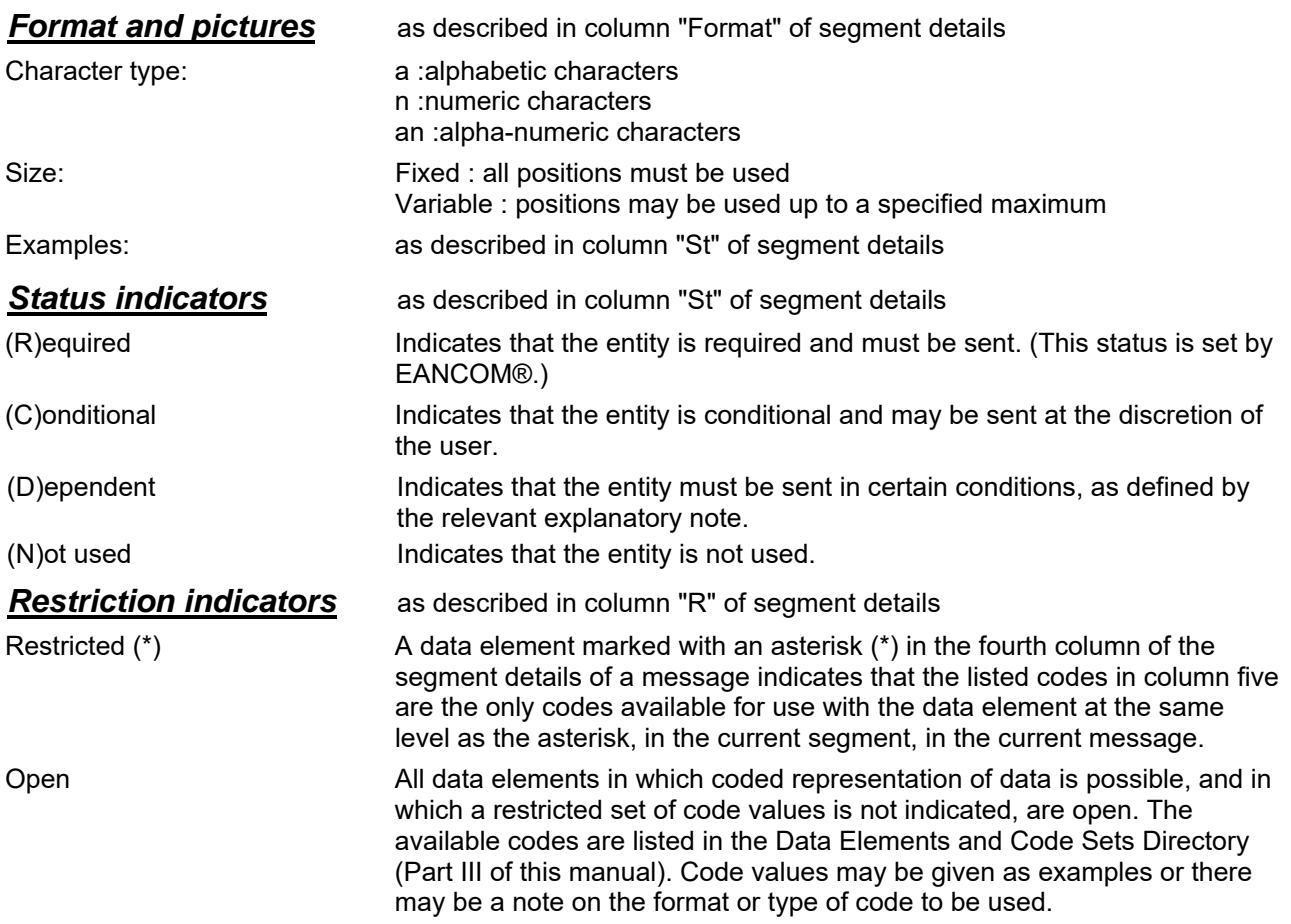

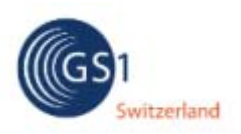

### **Message description**

This message is specifying information related to held inventories and planned or targeted inventories.

With the combination of INV and QTY segments in segmentgroup 11 the following informations can be transmitted. Attention: There must be always 1 INV / 1 QTY:

INV++++2' QTY+145:12' Actual stock QTY+191:5' Positive adjustment to inventory quantity QTY+191:-5' Negative adjustment to inventory quantity QTY+248:44' Reserved quantity QTY+250:15' Inventory discrepany QTY+253:5' Control quantity QTY+31E:12' Promotinal stock QTY+59:12' Number of consumer units in the traded unit QTY+73:125' Outstanding quantity QTY+82E:125' Outstanding promotion quantity

INV+1' QTY+61:15' Return quantity QTY+199:1' Withdrawal quantity QTY+217:10' Out of inventory quantity QTY+84E:1' Withdrawal promotion quantity QTY+86E:10' Out of inventory promotion quantity

INV+2' QTY+48:15' Received quantity QTY+57:86' In transit quantity QTY+85E:15' Received promotion quantity

ALI+++109' INV++++2' QTY+145:12' Actual stock (in possession of supplier)

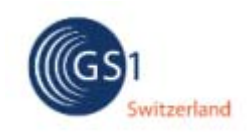

#### **INVRPT4.3.0**

# **Branching diagram**

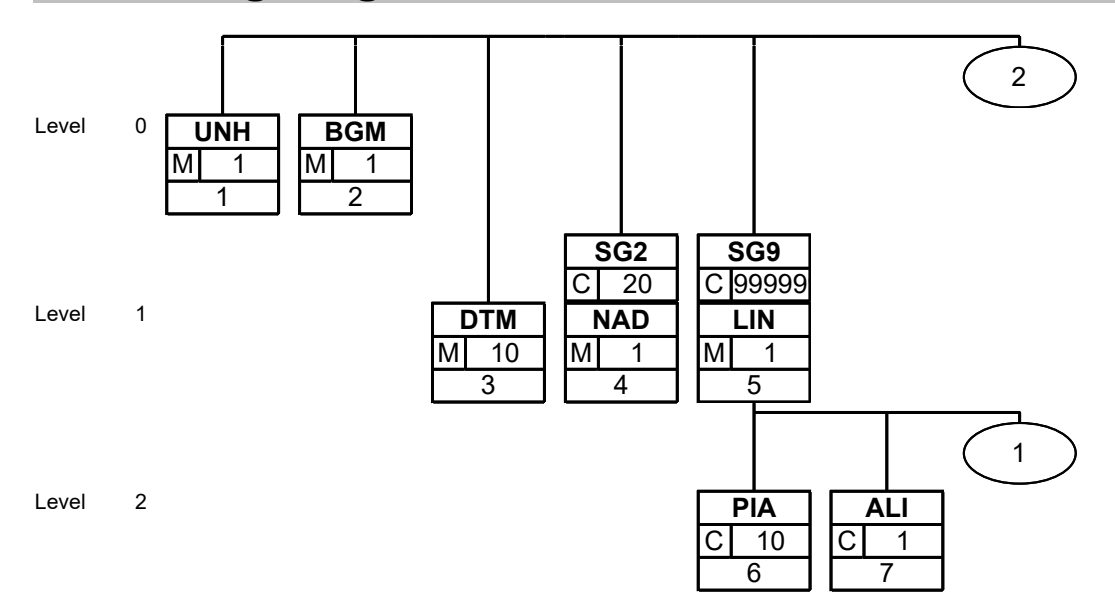

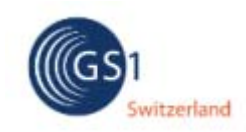

#### **INVRPT4.3.0**

# **Branching diagram**

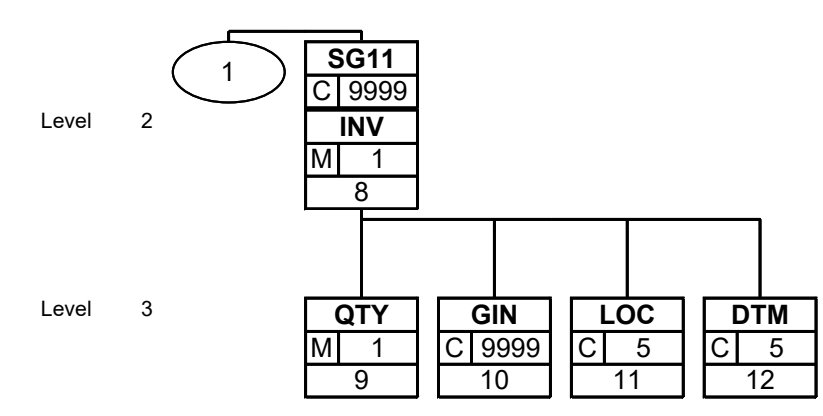

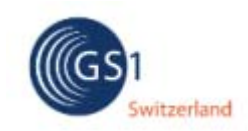

#### **INVRPT4.3.0**

# . **Branching diagram**

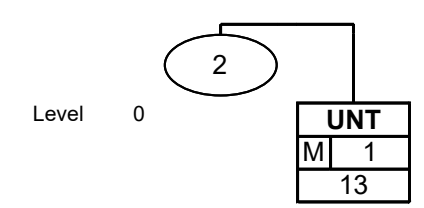

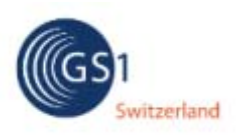

# **INVRPT 4.3.0**

### *Segments Layout*

**Segment UNH** No.: 1 Level: 0<br>**UNH** Status:M Max. occ.: 1

Status: M Max. occ.: 1

**Message header**

### **Description Message header**

Description of Segment:

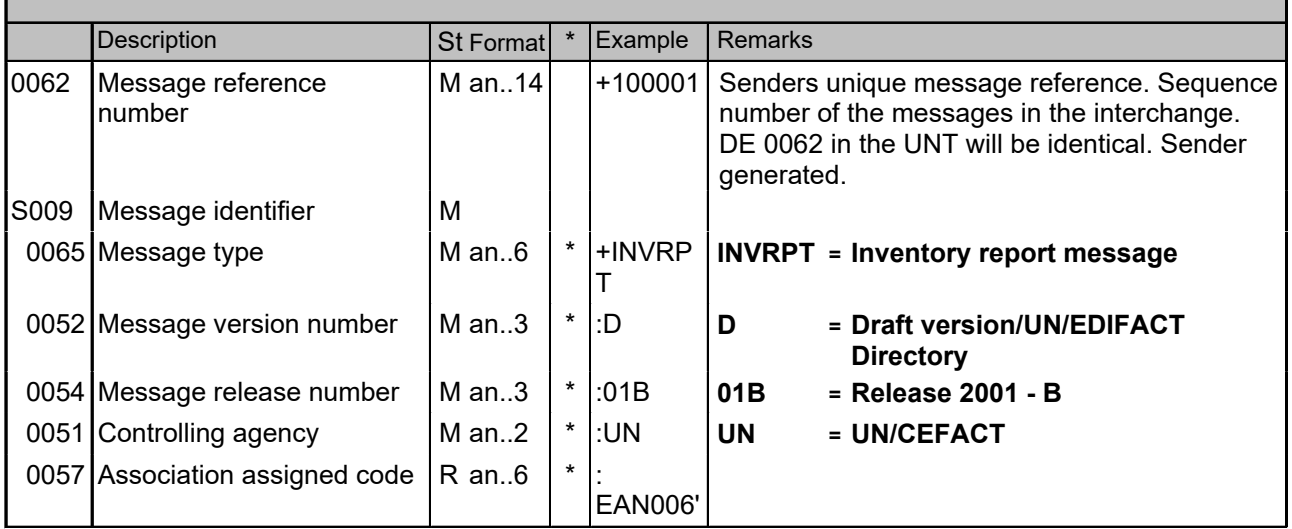

#### **Description:**

This segment is used to head, identify and specify a message.

DE's 0065, 0052, 0054, and 0051: Indicate that the message is a UNSM Inventory Report based on the D.01B directory under the control of the United Nations.

#### **Example:**

UNH+100001+INVRPT:D:01B:UN:EAN006'

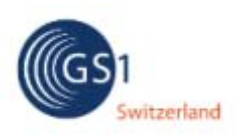

# **INVRPT 4.3.0**

### *Segments Layout*

**Segment BGM** No.: 2 Level: 0<br>**BGM** Status: M Max. occ.: 1 Status: M Max. occ.: 1 **Beginning of message**

### **Description Beginning of message**

Description of Segment:

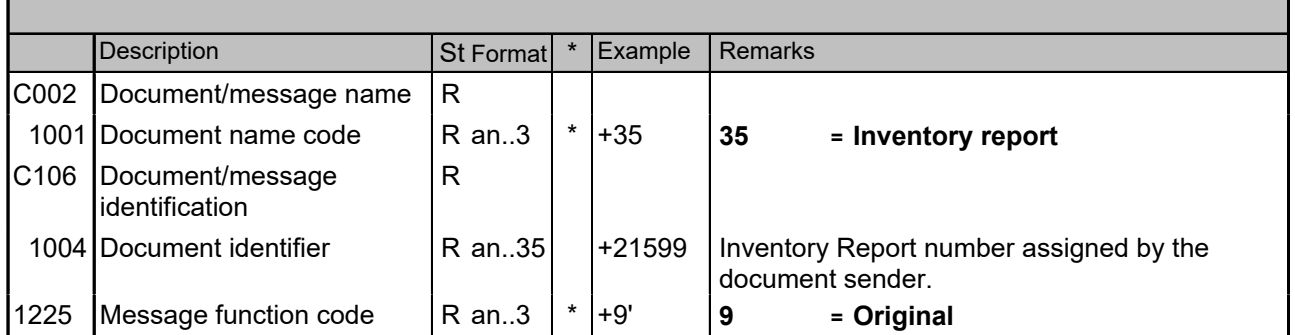

#### **Description:**

This segment is used to indicate the type and function of a message and to transmit the identifying number.

All references other than the document number DE 1004 are to be put in the RFF segment.

#### **Example:**

BGM+35+INVR21599+9'

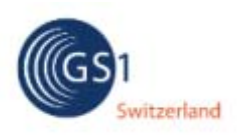

# **INVRPT 4.3.0**

### *Segments Layout*

**Segment DTM** No.: 3 Level: 1<br>**DTM** Status:M Max. occ.: 1

Status: M Max. occ.: 10

**Date/time/period**

### **Description Date/time/period**

Description of Segment:

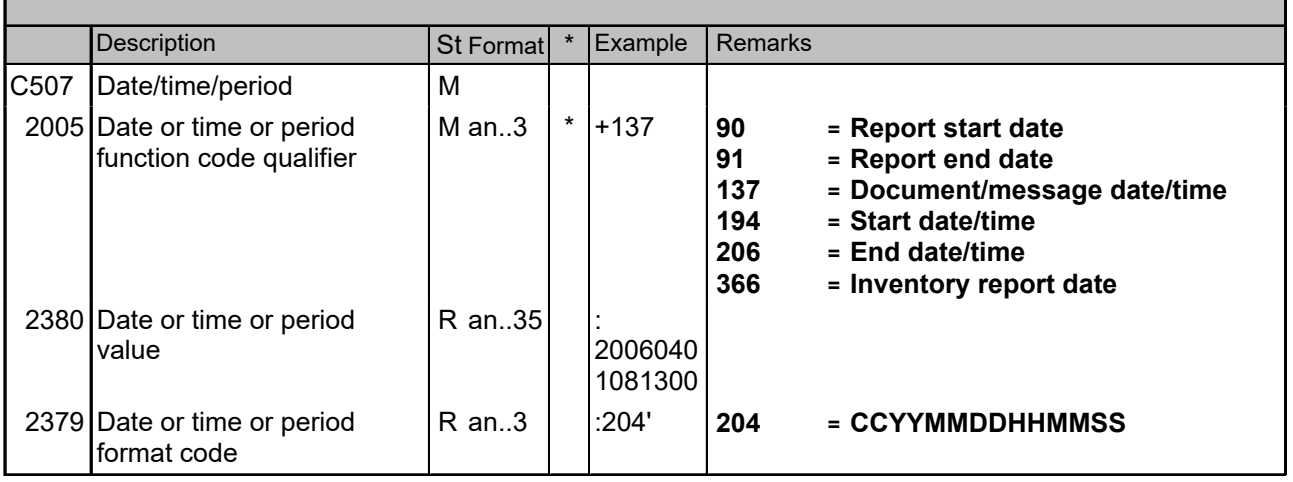

#### **Description:**

This segment is used to specify any dates relevant to the complete Inventory Report. DE 2005: Identification of the 'Document/message date/time' (code value 137) is mandatory in an EANCOM message.

#### **Example:**

DTM+137:20060401081300:204'

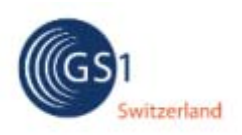

### **INVRPT 4.3.0**

### *Segments Layout*

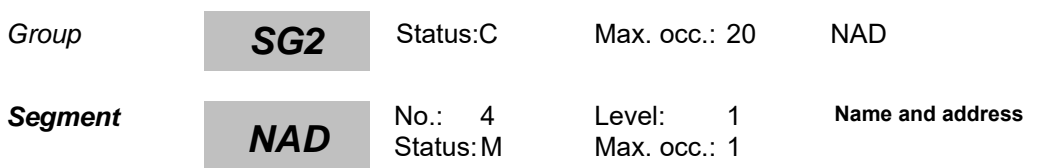

### **Description Name and address**

Description of Segment:

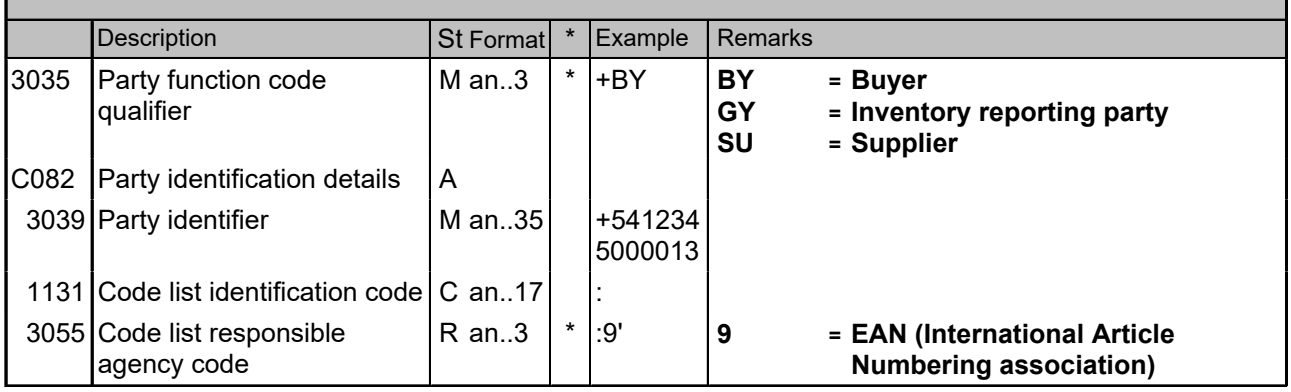

### **Description:**

This segment is used to identify the trading partners involved in the Inventory Report message. Identification of the parties exchanging the message is mandatory in EANCOM.

#### **Example:**

NAD+BY+5412345000013::9' NAD+GY+5412345000020::9'

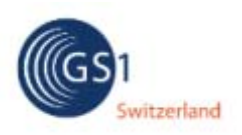

# **INVRPT 4.3.0**

### *Segments Layout*

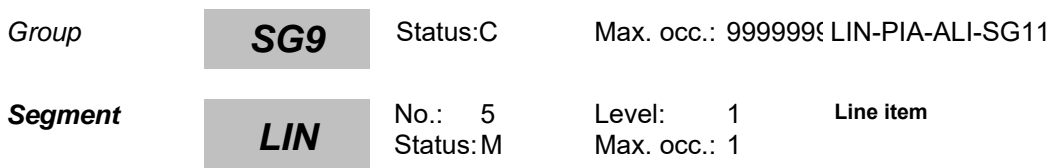

### **Description Line item**

Description of Segment: Г

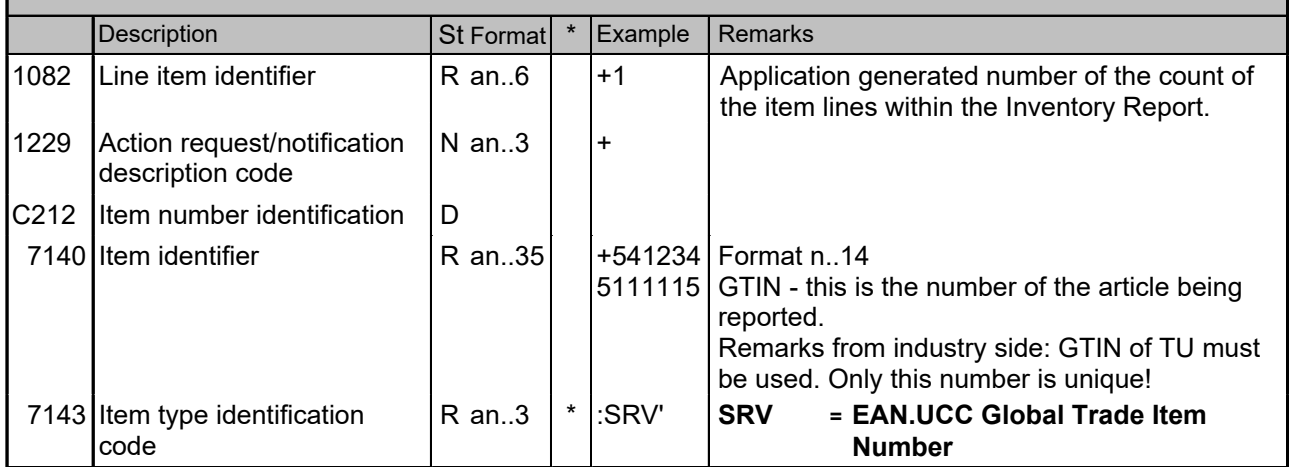

#### **Description:**

This segment is used to identify a specific line item in the inventory report.

The detail section of the Inventory Report is formed by a repeating group of segments, always starting with the LIN segment.

#### **Example:**

LIN+1++5412345111115:SRV'

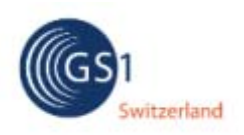

# **INVRPT 4.3.0**

### *Segments Layout*

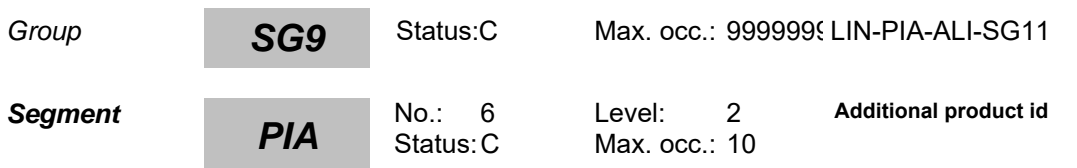

### **Description Additional product id**

Description of Segment:

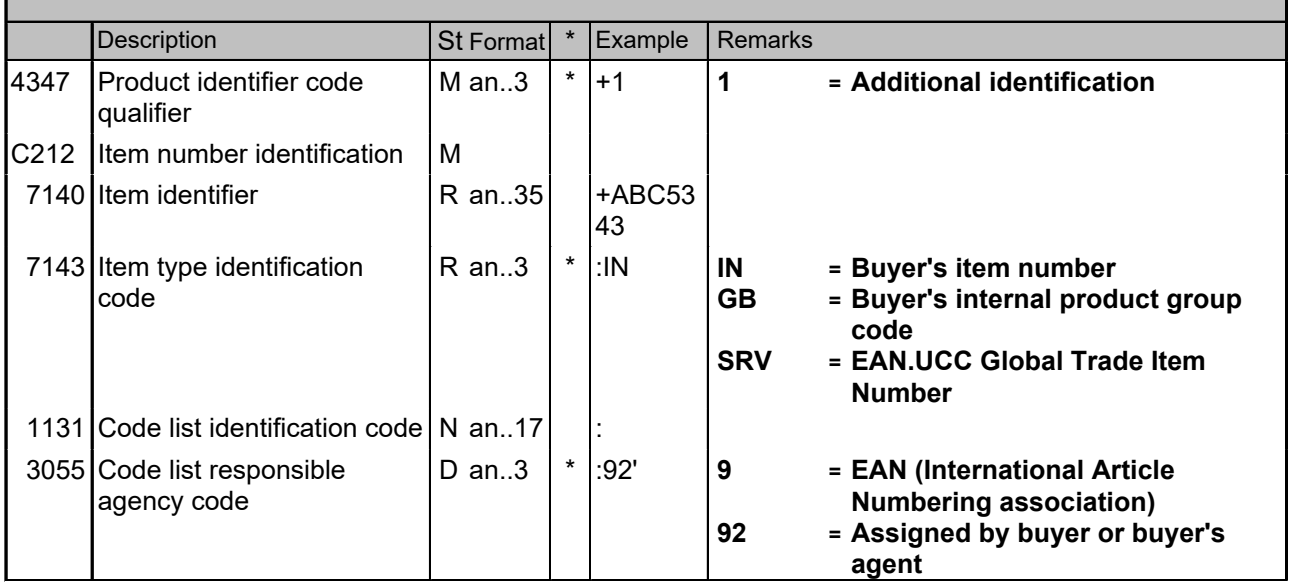

#### **Description:**

This segment is used to specify additional item identification codes such as a buyer's or supplier's item number.

Remarks from industry side: Due to the high automation level within a VMI relation, all articles must be marked with a GTN. Therefore the PIA segment should not be used.

### **Example:**

PIA+1+ABC5343:IN'

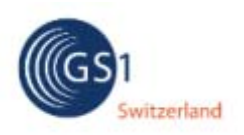

# **INVRPT 4.3.0**

### *Segments Layout*

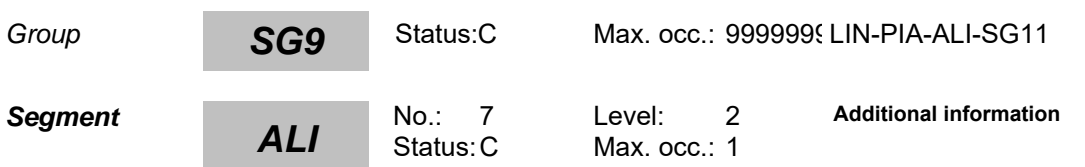

### **Description Additional information**

Description of Segment:

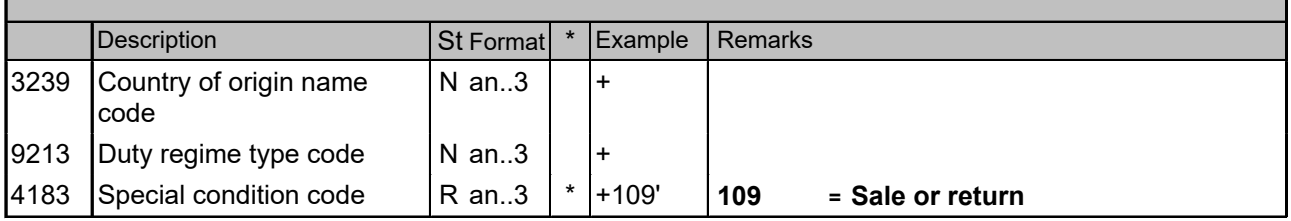

#### **Description:**

This segment is used to specify any additional information related to the current line item. This segment is used to state that the stock of this article is in possession of the supplier.

**Example:** ALI+++109'

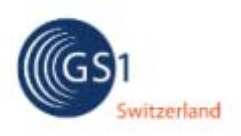

### *Segments Layout*

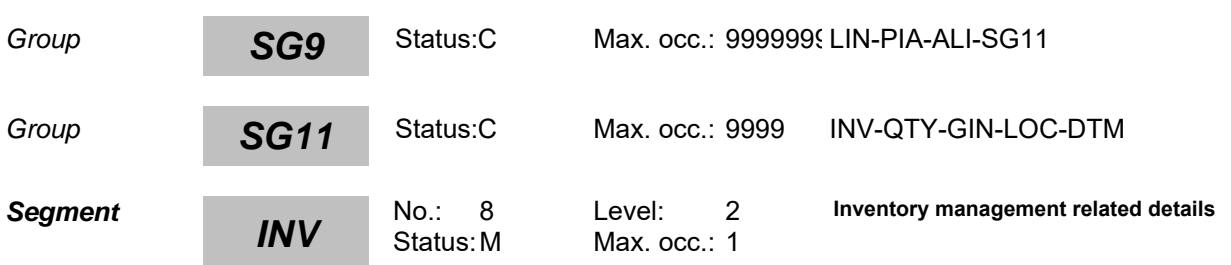

### **Description Inventory management related details**

Description of Segment:

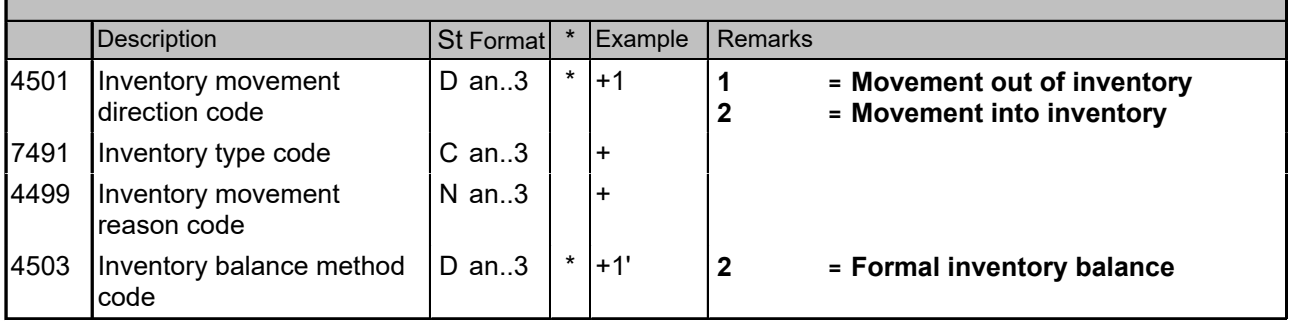

### **Description:**

This segment is used to identify the inventory movement direction.

**Example:**  $INV+++2'$ QTY+145:12' Actual stock

 INV+1' QTY+199:1' Withdrawal quantity

INV+2' QTY+48:15' Received quantity

More detailed examples you will find within the 'Message description' on page 3

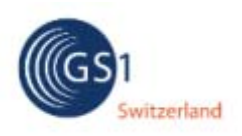

### *Segments Layout*

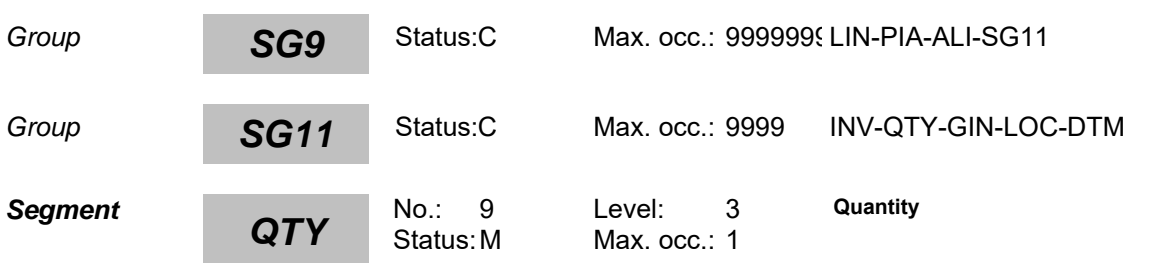

### **Description Quantity**

Description of Segment:

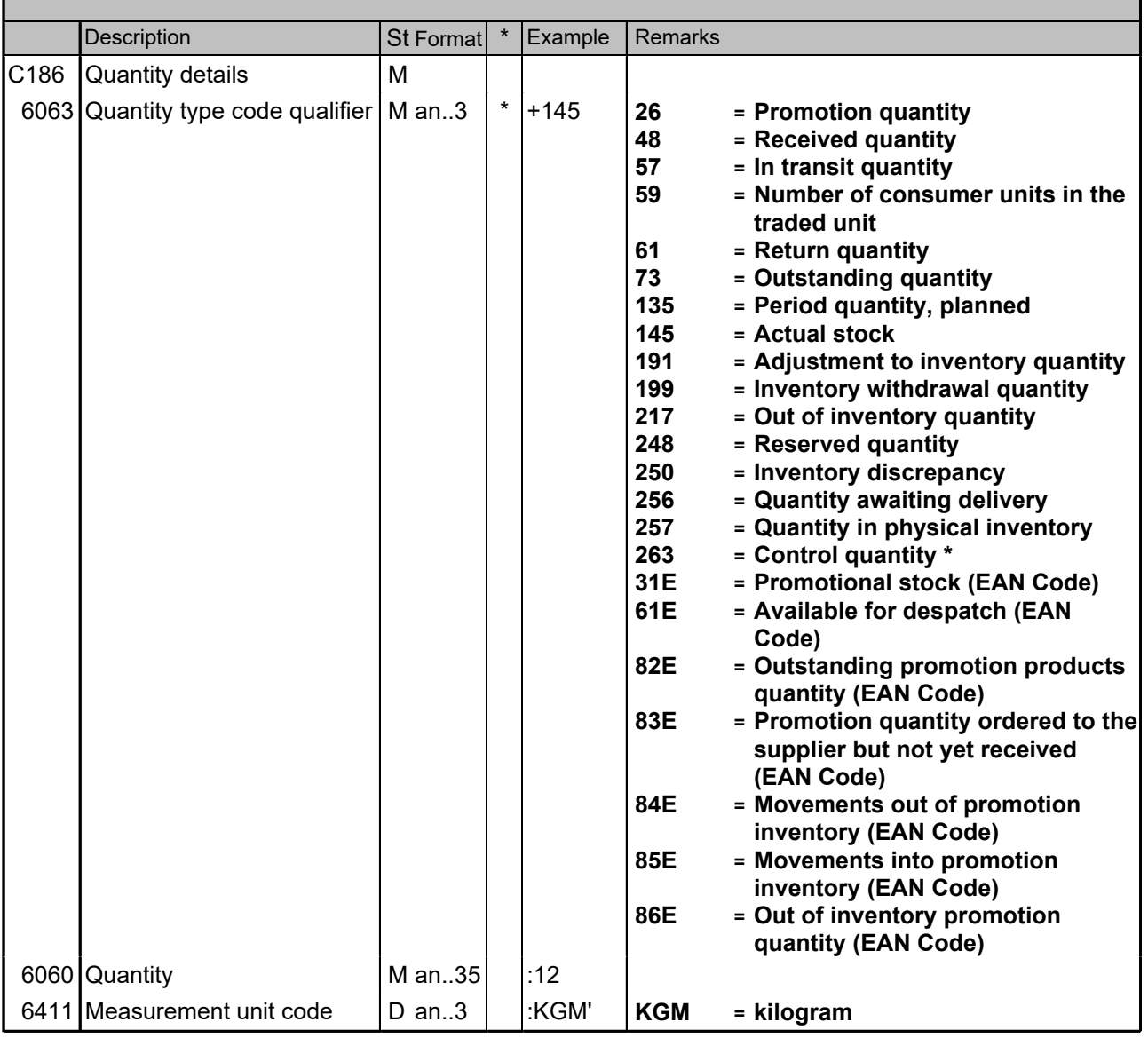

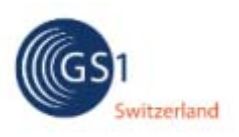

# **INVRPT 4.3.0**

### *Segments Layout*

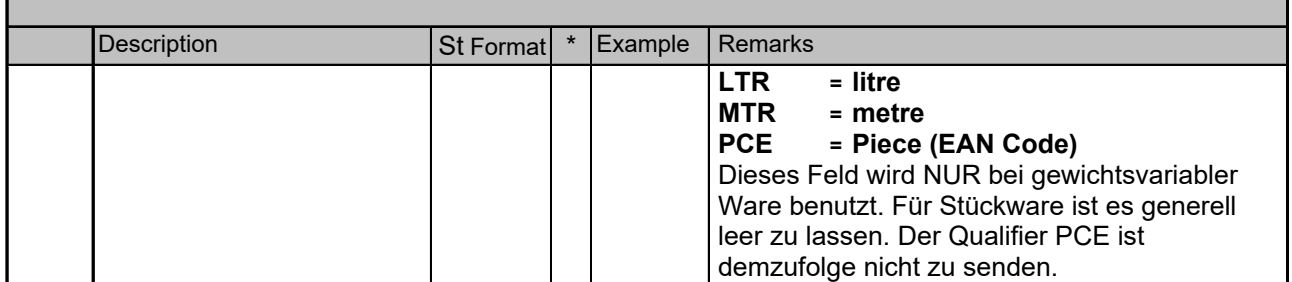

#### **Description:**

This segment is used to express the quantities related to the current line item.

**Example:**

INV++++2' QTY+145:12' Actual stock

 INV+1' QTY+199:1' Withdrawal quantity

INV+2' QTY+48:15' Received quantity

More detailed examples you will find within the 'Message description' on page 3

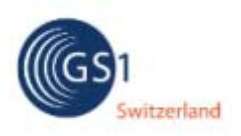

### *Segments Layout*

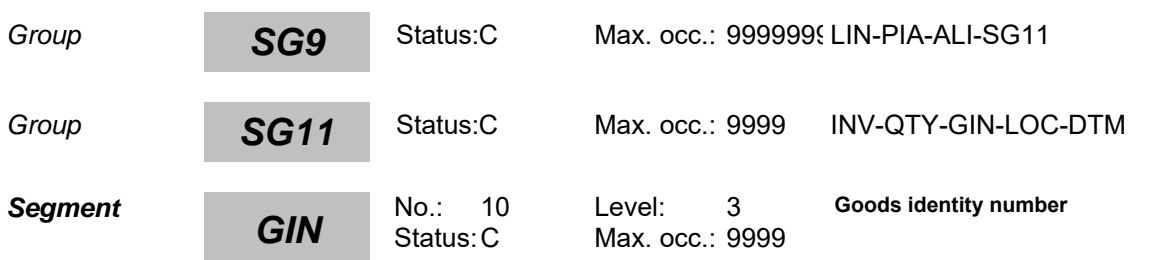

### **Description Goods identity number**

Description of Segment:

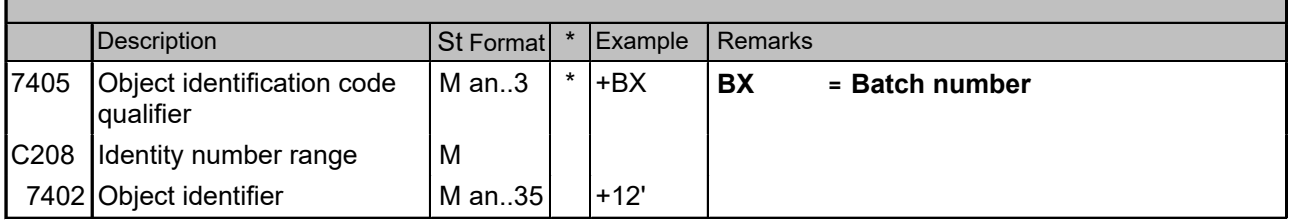

#### **Description:**

This segment is used to provide additional identification numbers relevant to the line item identified in the LIN segment and specific to the quantities reported in the QTY segment.

EAN/UCC Serial Shipping Container Codes (SSCC) are provided in the GIN segment in the CPS segment group.

DE C208: If multiple, non-consecutive identification numbers are provided, then each of them is placed in the first DE 7402 of C208. If a range of consecutive identification numbers is provided, then the first number in that range is placed alone in the first DE 7402 of C208, and the last number in that range is placed alone in the second DE 7402 for that particular C208.

#### **Example:**

GIN+BX+12'

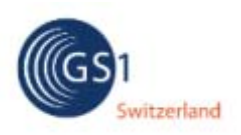

### *Segments Layout*

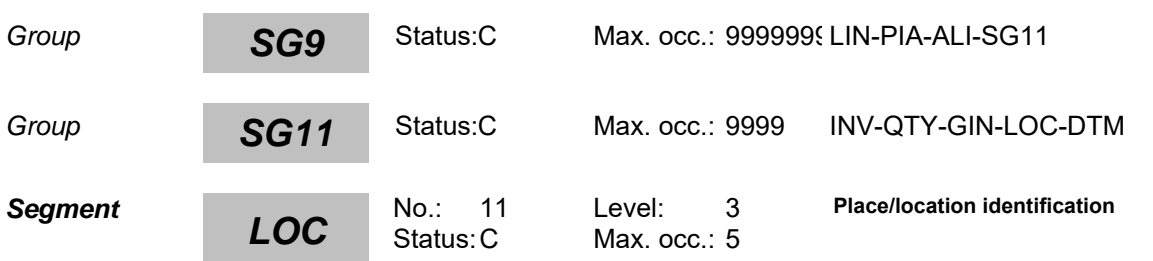

### **Description Place/location identification**

Description of Segment:

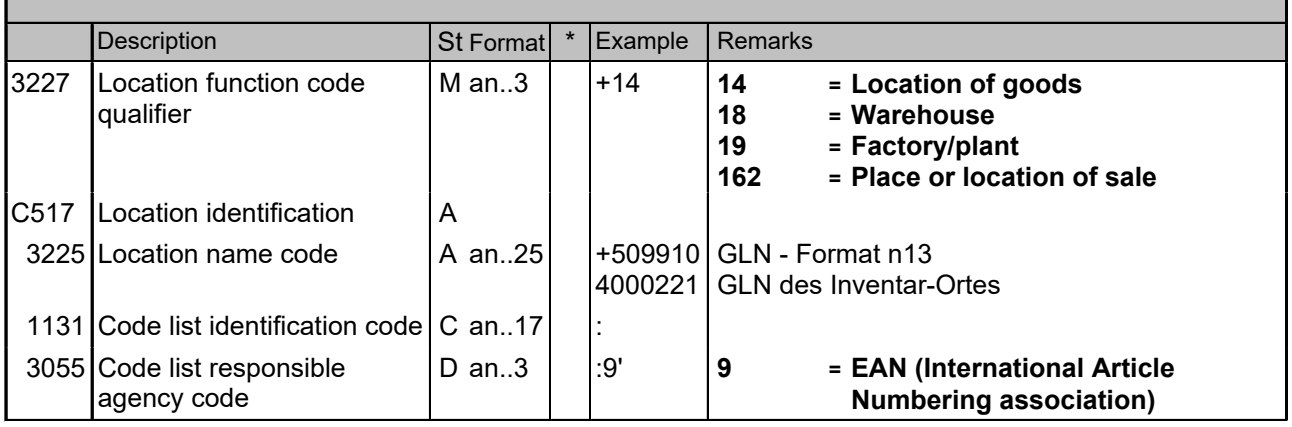

#### **Description:**

This segment is used to identify the location of inventoried goods or the delivery location specific to the quantity reported in the QTY segment.

When identifying locations it is recommended to use Global Location Number GLN.

#### **Example:**

LOC+14+5099104000221::9'

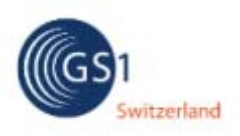

# *Segments Layout*

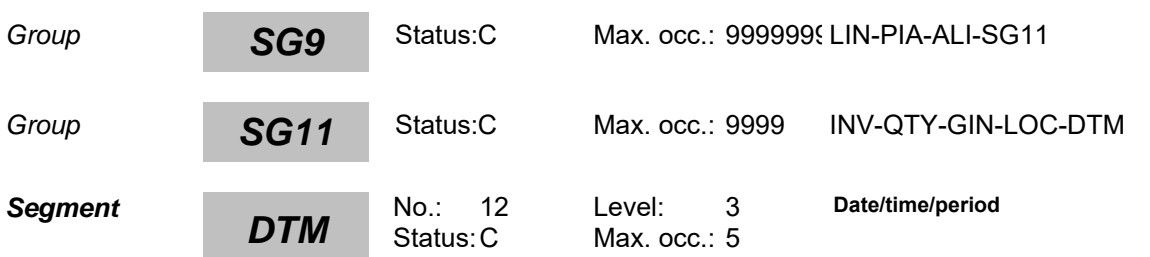

### **Description Date/time/period**

Description of Segment:

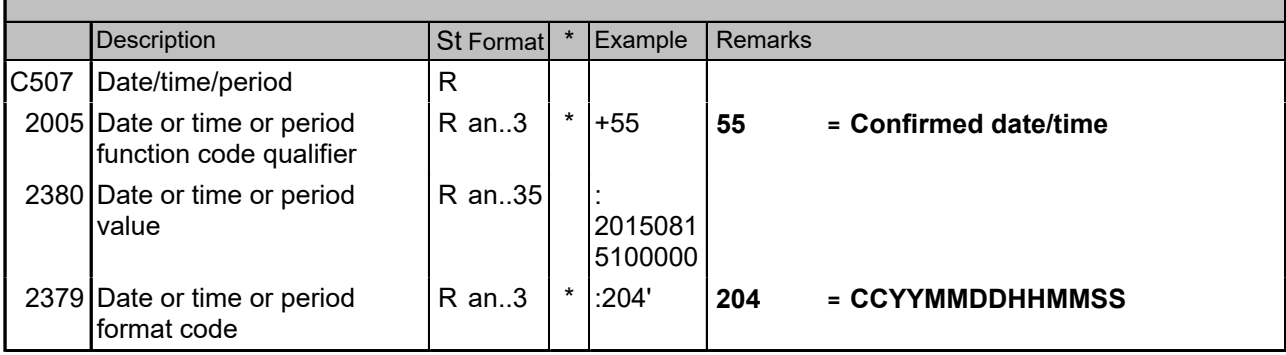

#### **Description:**

This segment is used to specify dates relevant to the quantity (or sub-quantity) specified in the QTY segment for the current line item.

### **Example:**

DTM+55:201508151000001:204'

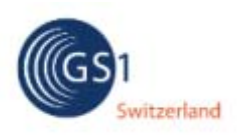

# **INVRPT 4.3.0**

### *Segments Layout*

**Segment UNT** No.: 13 Level: 0<br>**UNT** Status: M Max. occ.: 1

**Message trailer**

### **Description Message trailer**

Description of Segment:

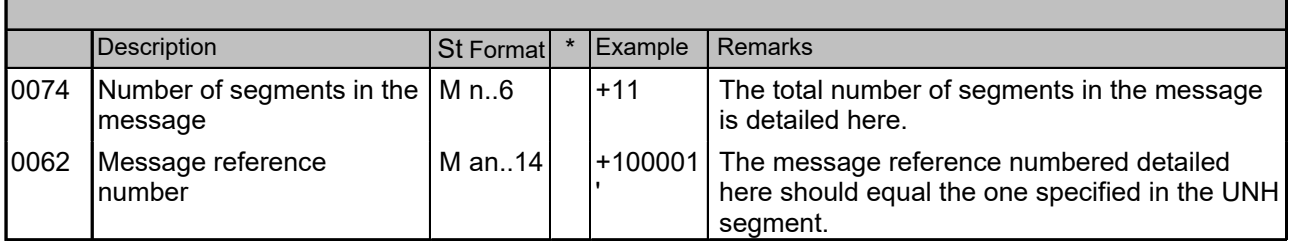

#### **Description:**

The UNT segment is a mandatory UN/EDIFACT segment. It must always be the last segment in the message.

#### **Example:**

UNT+11+ME000001'

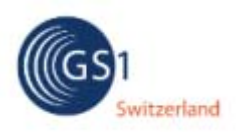

# **INVRPT 4.3.0**

### *Example*

Message included mandatory information only:

UNH+100001+INVRPT:D:01B:UN:EAN006' BGM+35+21599+9' DTM+137:20060401081300:204' NAD+BY+5412345000013::9' LIN LIN+1++5412345111115:SRV' PIA+1+ABC5343:IN::92' INV+1+++1' QTY+145:12:KGM' GIN+BX+12' LOC+14+5099104000221::9' UNT+11+100001

#### **GS1 Switzerland – The Global Language of Business**

Global Standards provide more efficiency in value networks. GS1 Switzerland supports companies in optimizing their flows of goods, information and values and provides practical knowledge. Together with our members, we develop standards and process recommendations and create benefits for all parties involved. GS1 Switzerland is a neutral association based in Bern and part of the not-for-profit organization GS1, which is active in 140 countries.

**GS1 Switzerland** Monbijoustrasse 68 CH-3007 Bern T +41 58 800 70 00 **www.gs1.ch**

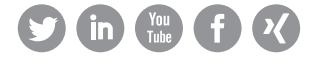

GS1 is a registered trademark of GS1 AISBL. All contents copyright © GS1 Switzerland 2022